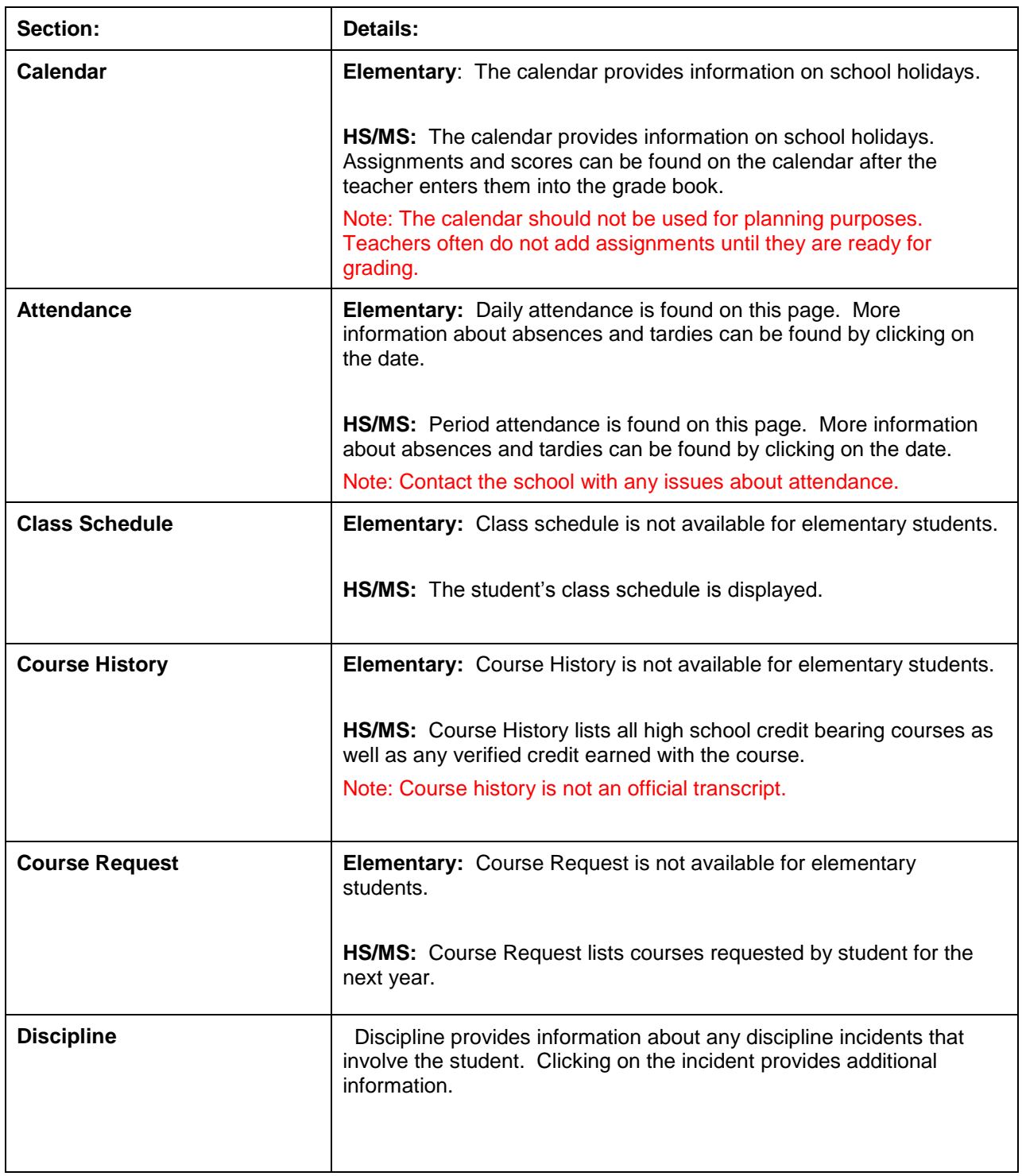

Please contact your child's school for assistance during normal school hours.

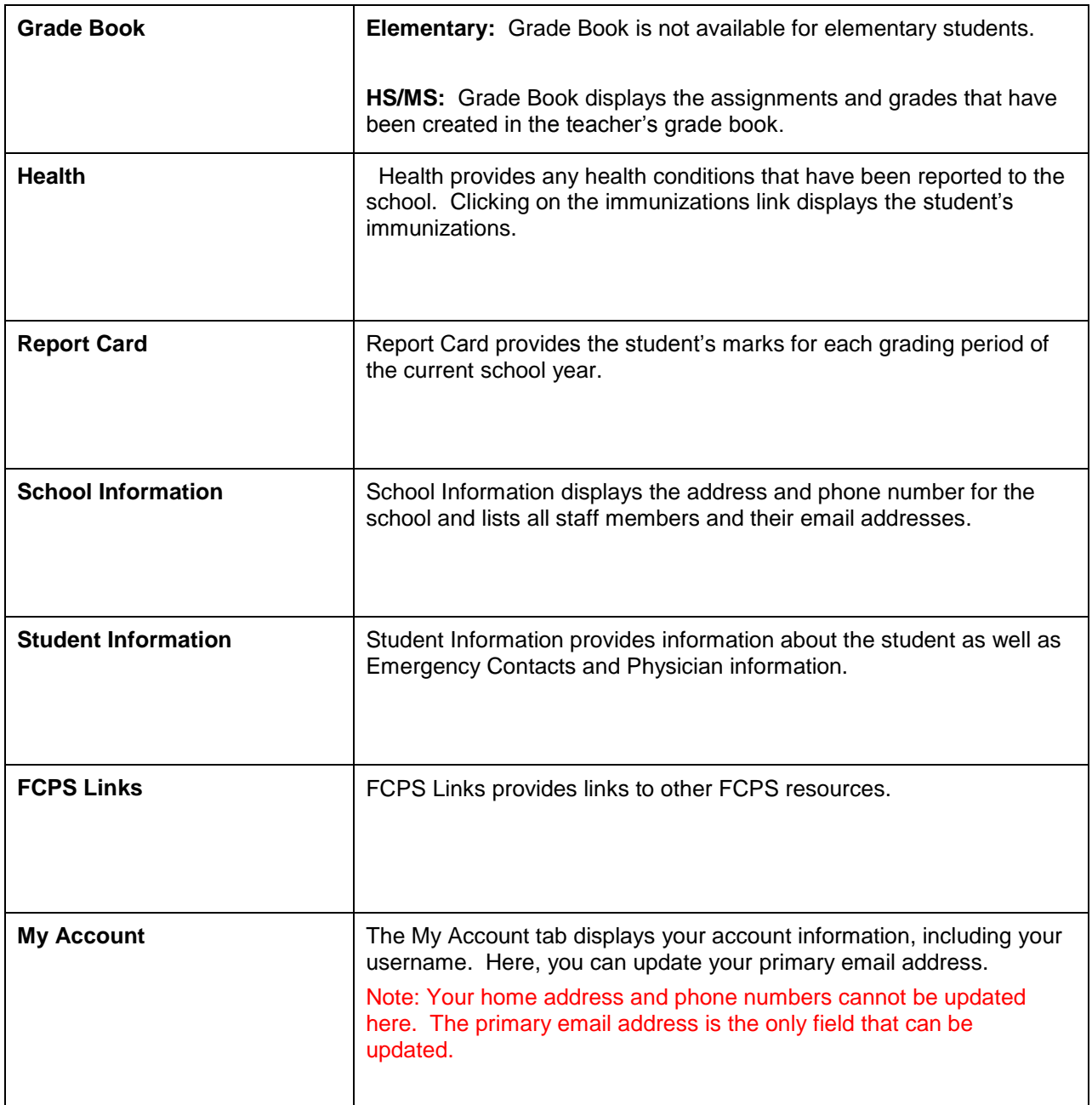

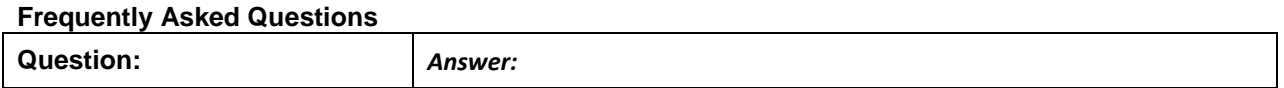

Please contact your child's school during regular school hours for assistance.

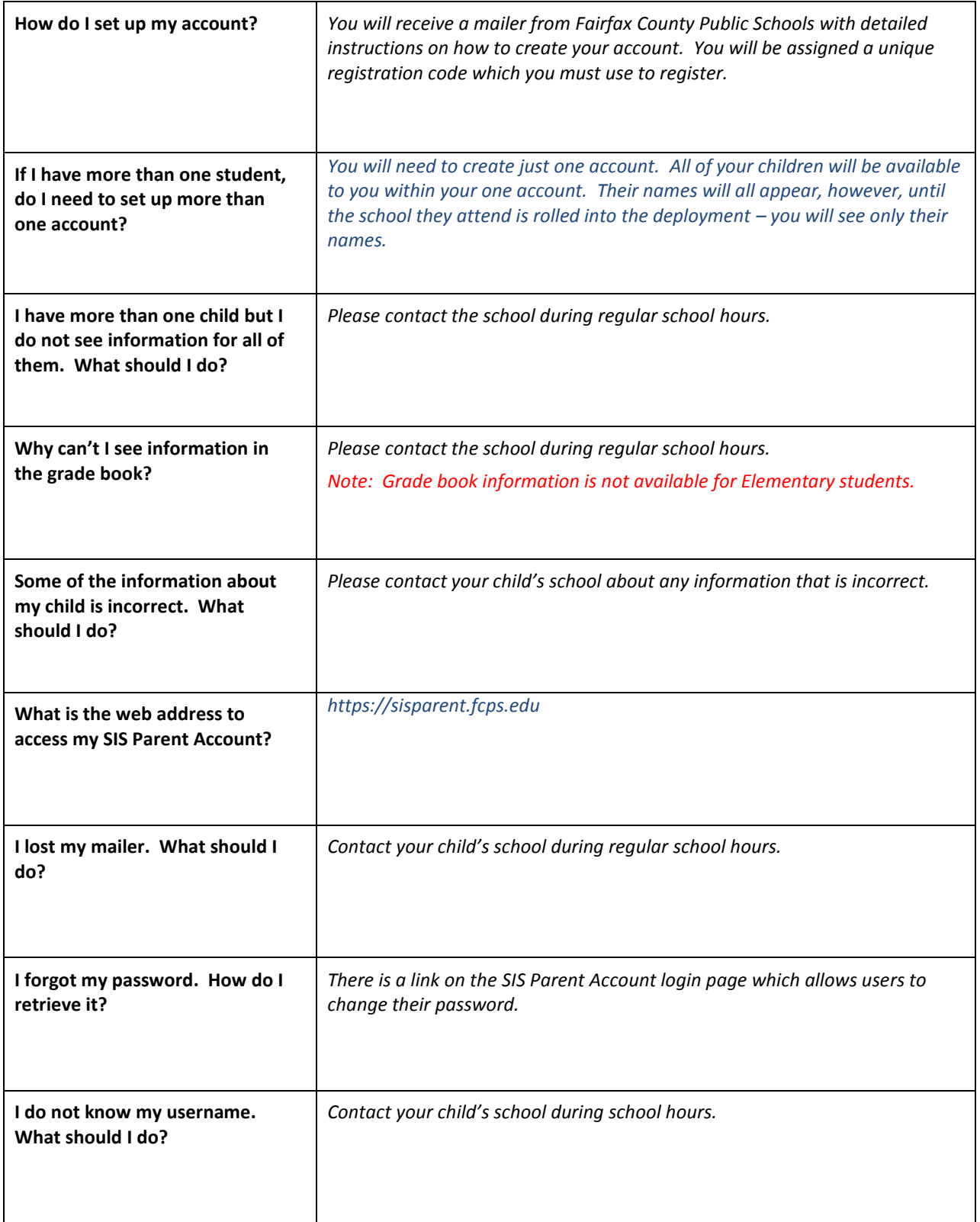

Please contact your child's school during regular school hours for assistance.

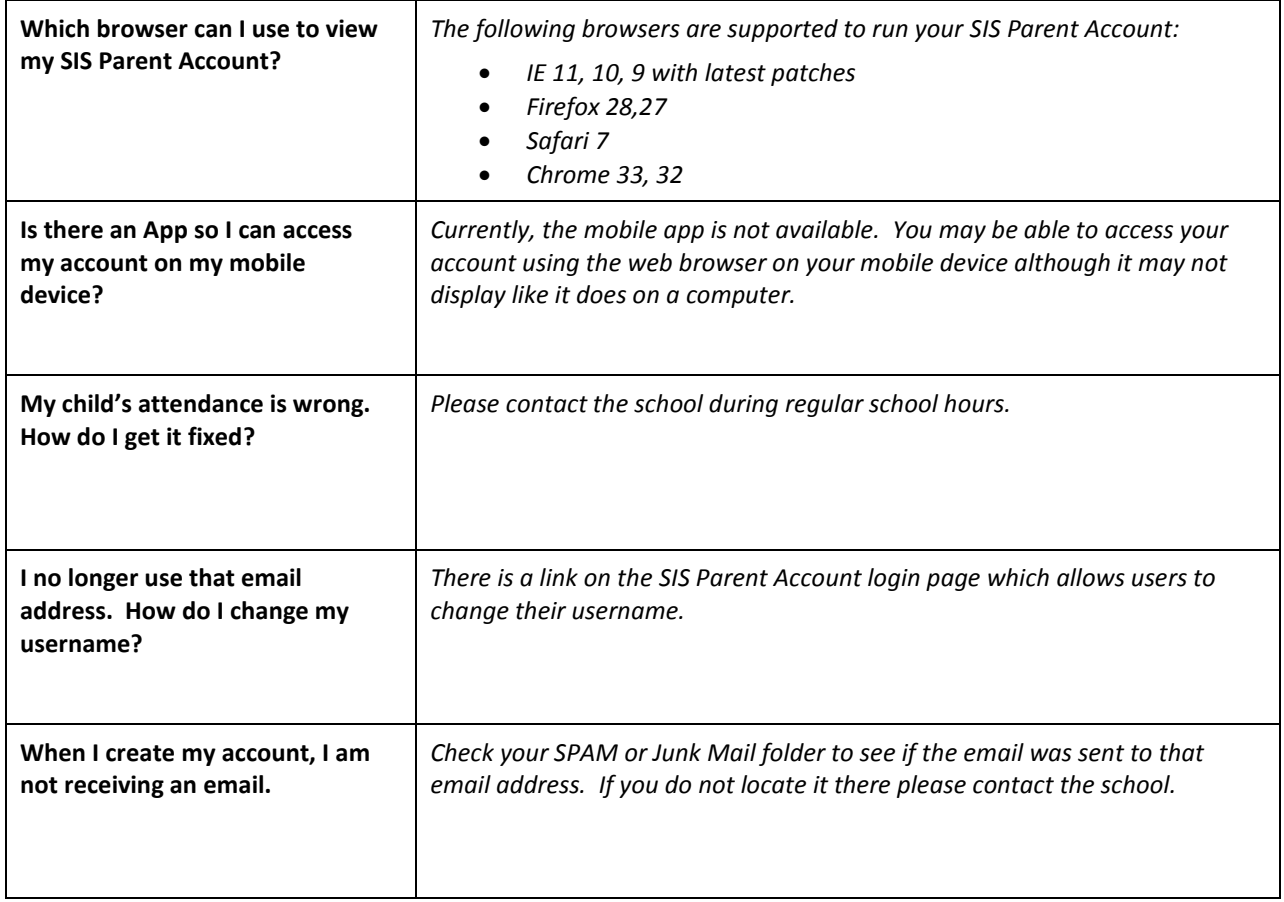